## mySukoon PORTAL

### ONBOARDING

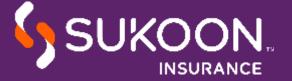

# WHAT IS mySukoon?

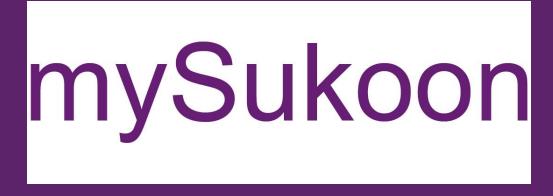

https://medical.sukoon.com

Medical policy servicing and claims reimbursement portal

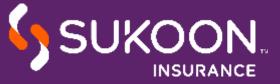

#### AVAILABLE FUNCTIONALITIES

- Submit and track claims.
- Generate settlement summary.
- View member and policy details.
- Update member details including addition and deletion.
- Request card replacement.
- Download pre-approved certificates, e-cards and invoices.
- Generate Invoices and various insured level reports.

Policy Holder

- · Submit and track claims.
- View and download the settlement summary.
- Update personal and dependents' details.
- Download pre-approved certificates and e-cards.
- Update bank details.
- Select the mode of reimbursement.

**Insured Member** 

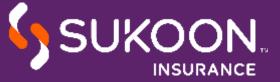

#### WE RECOMMEND USING ONE OF

#### THE FOLLOWING BROWSERS

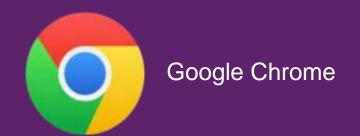

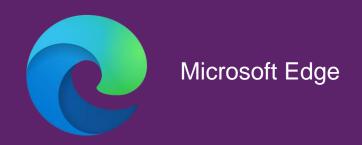

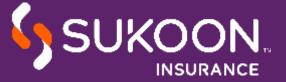

#### REGISTRATION AND LOGIN

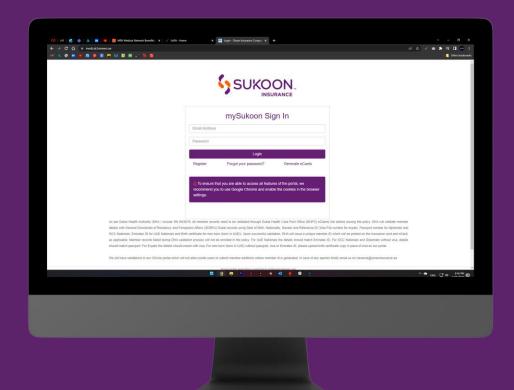

#### Members

- Click on register to create an account.
- The login details will be sent via email.

#### HR & Brokers

- Click on register, select role as Broker or Corporate (HR)
- Download the account creation request template.
- Fill the excel and send it to the Relationship Manager.
- Login details will be emailed within 2 working days.

### SUKOON.COM

# WE OFFER A WIDE RANGE OF INSURANCE PRODUCTS FOR TOTAL PEACE OF MIND

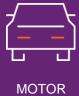

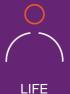

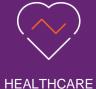

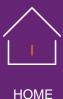

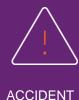

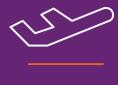

TRAVEL

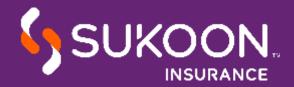

# THANK YOU

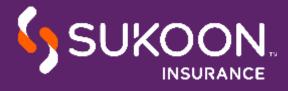